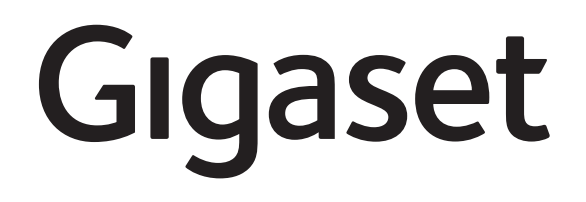

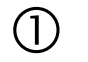

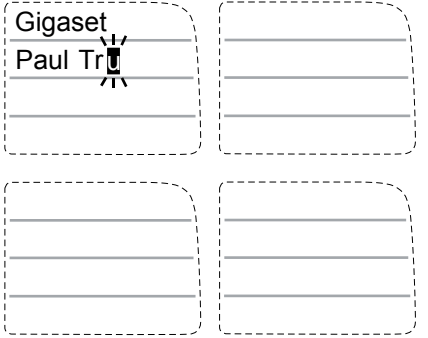

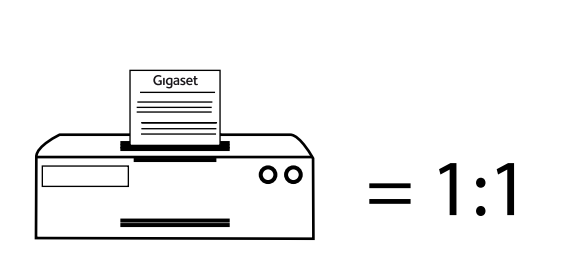

 $\circled{2}$ 

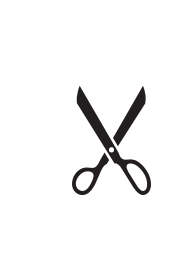

 $\circled{3}$ 

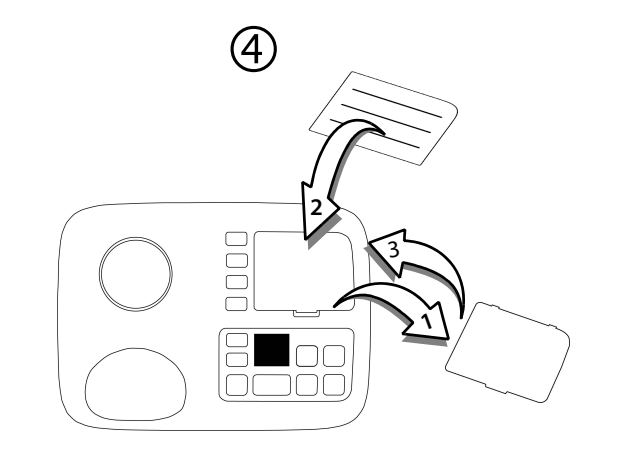

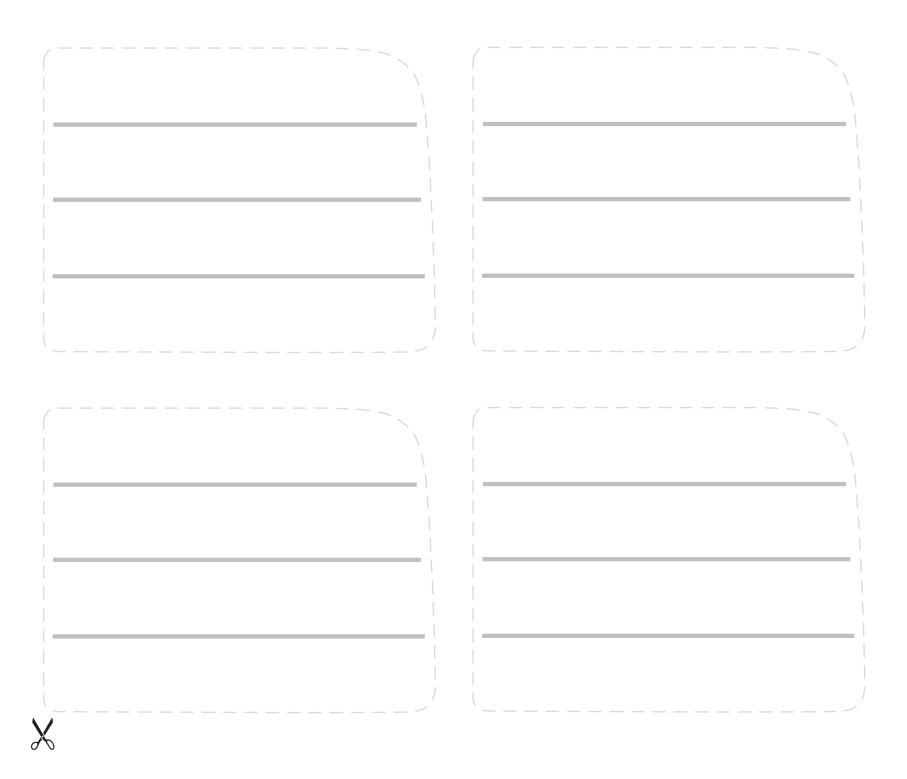